**ZADAR** 

od [from]: 17.2.2024.

## **PRVENSTVO HRVATSKE ZA KADETE**

15. 50m PRSNO, Plivači 15. 50m BREASTSTROKE, Male

od god. [from YOB] DS [AG] do god. [to YOB] DS [AG]

do [to]:18.2.2024.

HR-KAD: 29.77, Matteo S. Deswarte (2022.)

## **Dobne skupine [Age Groups]**

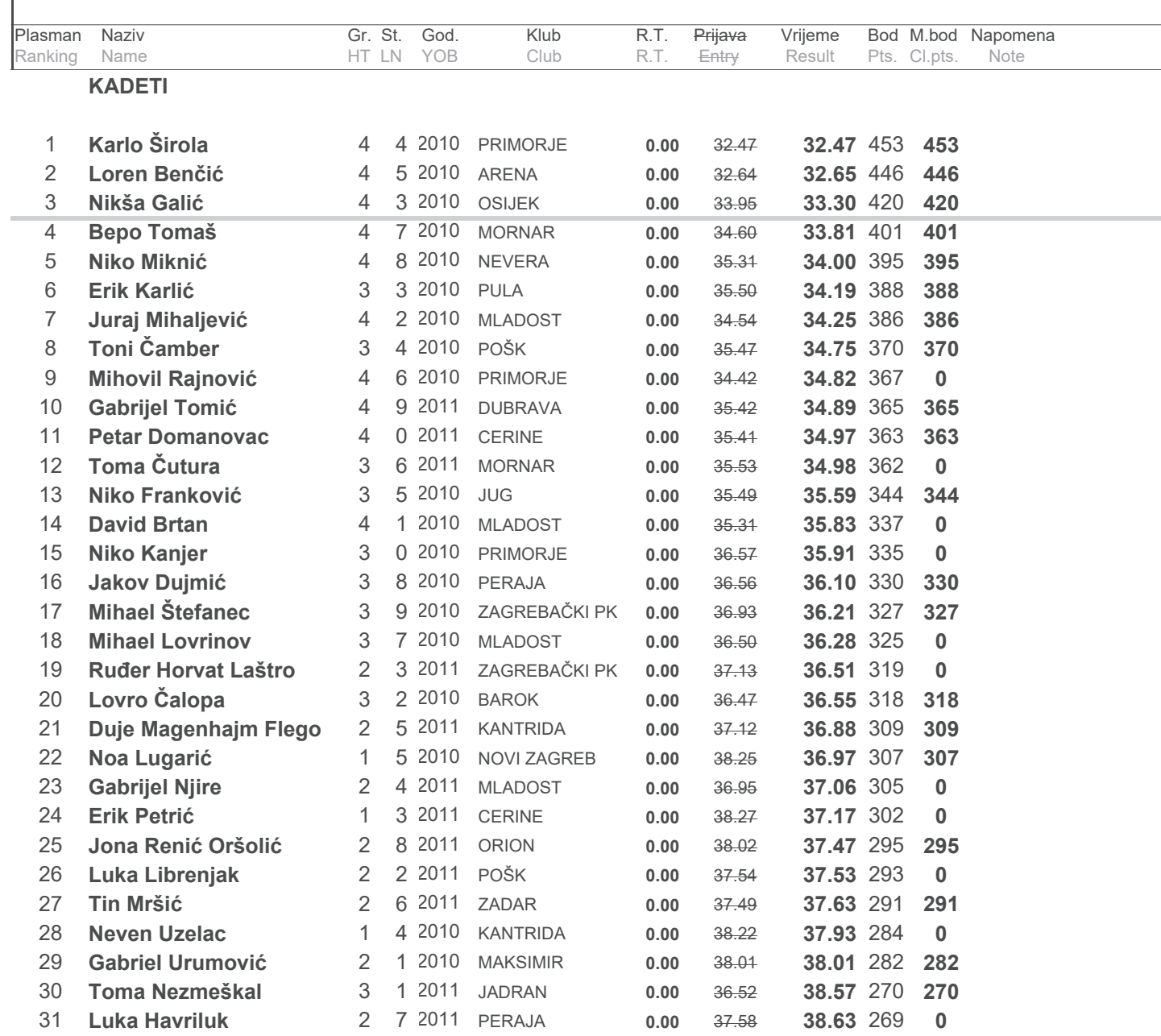